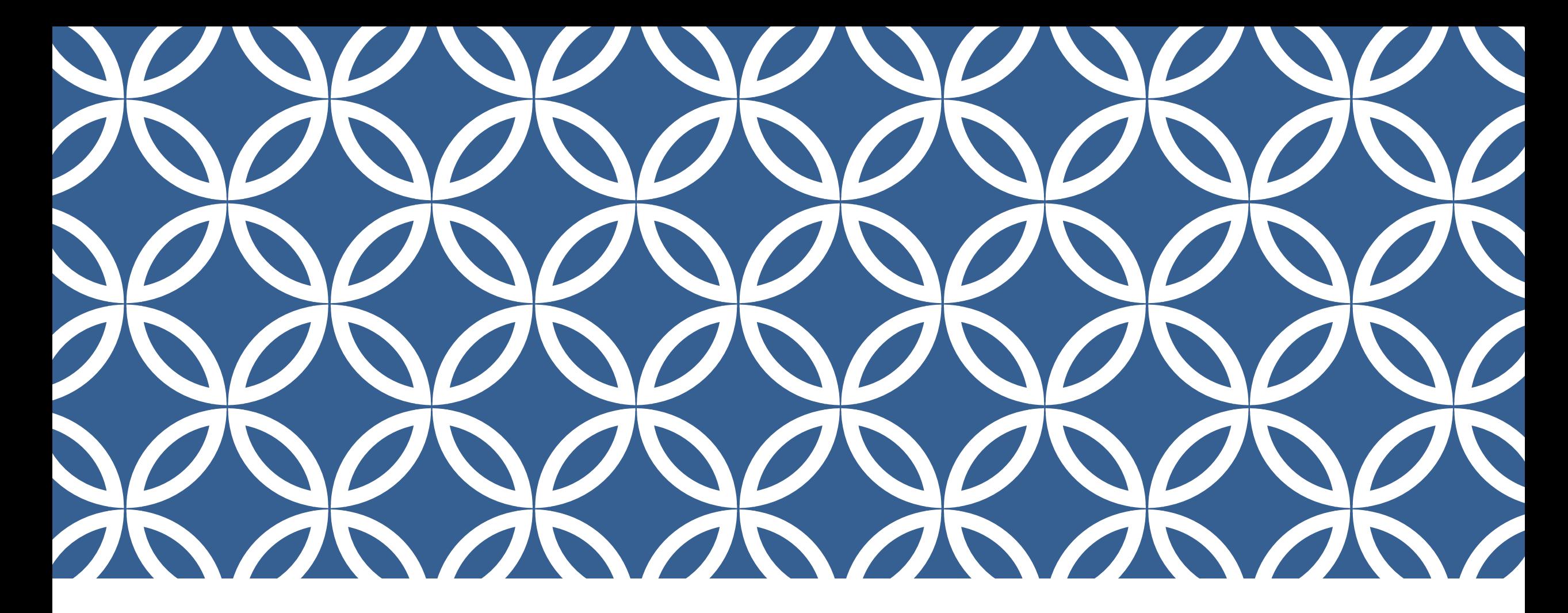

## บทที่ 5 POLYMORPHISM

อ.สกรณ์ บุษบง สาขาวิทยาการคอมพิวเตอร์ คณะวิทยาศาสตร์ มหาวิทยาลัยราชภัฎบุรีรัมย์

### **OVERVIEW**

- **Static binding**
- *<u>Dynamic binding</u>*
- **Operation overloading**
- **Polymorphism**

#### ▪ในบทที่ผ่านมา เราได้พบกับ class Shape ไปแล้ว

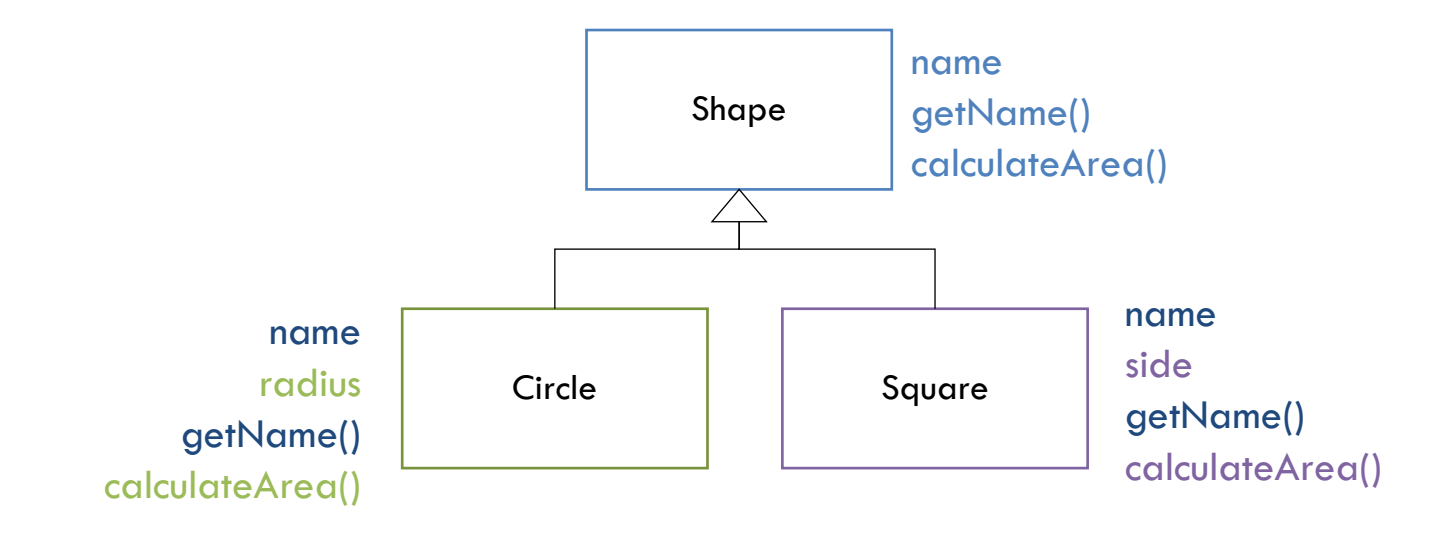

 $\blacksquare$ ตอนนี้มาลองแปลงโครงสร้างการเขียน code ของ class Shape แต่เขียนในแบบ procedural programming ■โดยการจำลอง pseudo-code ได้ดังนี้

Data Section

Type

 $Circle = Record$ String name; int radius; **End**  $Square = Record$ String name; int side; End

```
Variable 
shapeArray : Array [1..5] of char; 
 c : Circle; 
 s : Square; 
Main Code Section 
 c.name = "Circle C";
 c.radius = 2;
 s.name = "Square S";
 s.side = 3;A[1] = 'c';A[2] = 's';For int i = 1 to 2 do {
  Switch shapeArray[i] 
    'c' : calculateCircleArea(); 
    's' : calculateSquareArea(); 
    'n' : do nothing; 
  End (Case) 
 }
```

```
Routine Section 
calculateCircleArea() { 
 float area = 3.14 * c. radius * c. radius;
 writeln ("The area of ", c.name, " is ", area, " sq. cm."); 
} 
calculateSquareArea() { 
 float area = s.side * s.side;
 writeln ("The area of ", s.name, " is ", area, " sq. cm."); 
}
```
### ▪เพิ่ม ส่วนของ Triangle เข้าไปในโครงสร้างได้ดังนี้

Data Section Type  $Circle = Record$ String name; int radius; End  $Square = Record$ String name; int side; End  $Triangle = Record$ String name; Int base; Int height; End

```
Variable 
shapeArray : Array [1..5] of char; 
 c : Circle; 
 s : Square; 
 t : Triangle; 
Main Code Section 
 c.name = "Circle C";
 c.radius = 2;s.name = "Square S";
 s.side = 3;t.name = "Trianlge T";
 t.base = 4; t.height = 5;
 A[1] = 'c';A[2] = 's';A[3] = 't';For int i = 1 to 2 do {
   Switch shapeArray[i] 
    'c' : calculateCircleArea(); 
    's' : calculateSquareArea(); 
    't' : calculateTriangleArea(); 
    'n' : do nothing; 
  End (Case) 
 }
```

```
Routine Section 
calculateCircleArea() { 
 float area = 3.14 * c. radius * c. radius;
 writeln ("The area of ", c.name, " is ", area, " sq. cm."); 
} 
calculateSquareArea() { 
 float area = s.side * s.side;
 writeln ("The area of ", s.name, " is ", area, " sq. cm."); 
} 
calculateTriangleArea() { 
 float area = 0.5f * t.base * t.height;
 writeln ("The area of ", t.name, " is ", area, " sq. cm."); 
}
```
### DYNAMIC BINDING

### ▪จาก Static Binding ท าให้เกิดความยุ่งยากในการจัดการ code

#### ▪จึงได้มีการออกแบบ Dynamic Binding

### DYNAMIC BINDING

}

```
public class Shape {
    private String name;
    public Shape(String aName) {
        name=aName;
    }
    public String getName() {
        return name;
    }
    public float calculateArea() {
        return 0.0f;
    }
}
```

```
public class Square extends Shape{
    private int side;
    public Square(String aName) {
        super(aName);
        side = 3;}
    public float calculateArea() {
        int area;
        area = side * side;
        return area;
    }
```

```
public class Circle extends Shape {
    private int radius;
    public Circle(String aName) {
        super(aName);
        radius = 3;
    }
    public float calculateArea() {
        float area;
        area = (float) (3.14 \times radius \times radius);
        return area;
    }
}
```
9

```
public class Triangle extends Shape {
   private int base, height;
    Triangle(String aName) {
        super(aName);
        base = 4;
        height = 5;}
   public float calculateArea() {
        float area = 0.5f * base * height;
        return area;
    }
}
```

```
public class Main {
    public static void main(String[] args) {
        Circle c = new Circle("Circle C");
        Square s = new Square("Square S");
        Triangle t = new Triangle("Triangle T");
        Shape shapeArray[] = \{c, s, t\};
        for (int i=0; i<shapeArray.length; i++) {
            System.out.print("The area of " + shapeArray[i].getName() + " is " + 
              shapeArray[i].calculateArea()+ " sq. cm.\n");
        }
    }
}
```
### OPERATION OVERLOADING

▪Class Circle และ class Shape ต่างก็ประกาศ calculateArea() ของตนเอง

▪ถึงแม้ว่า method ทั้ง 2 จะมี method signature ที่เหมือนกัน ■แต่มี implementation ที่ต่างกัน เนื่องจากสูตรในการคำนวณ ของแต่ละรูปทรางต่างกัน

### OPERATION OVERLOADING

▪เป็นไปไม่ได้เลยที่จะสร้าง method ที่มี method name เหมือนกัน แต่ Implementation ที่ต่างกัน ในการเขียนโปรแกรมภาษาเดิมๆ

 $\blacksquare$ แต่สามารถทำได้ใน  $OOP$ 

▪ความสามารถนี้ เป็นการใช้ method name แต่มีการ implementation ที่ต่างกันได้มากกว่า 1 method

**Eเราเรียกความสามารถนี้ว่า Operation Overloading** 

### OPERATION OVERLOADING >SAME METHOD SIGNATURE

▪Method 2 method จะถูกเรียกว่ามี Signatureที่ เหมือนกัน (same method signature) ก็ต่อเมื่อ The name of the methods are the same; and The number and type of formal parameters are the same.

### OPERATION OVERLOADING >SAME METHOD SIGNATURE

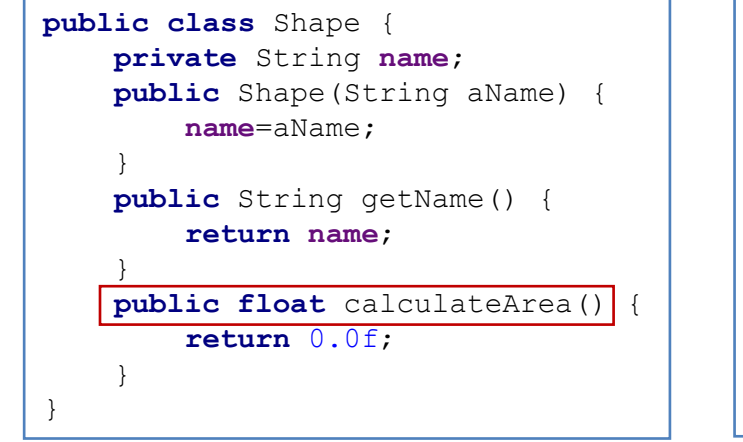

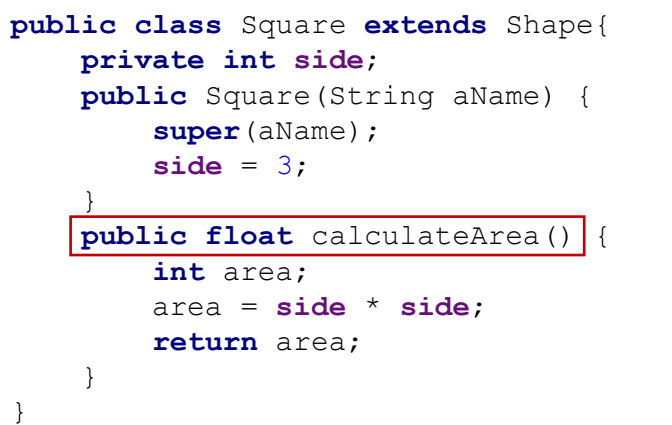

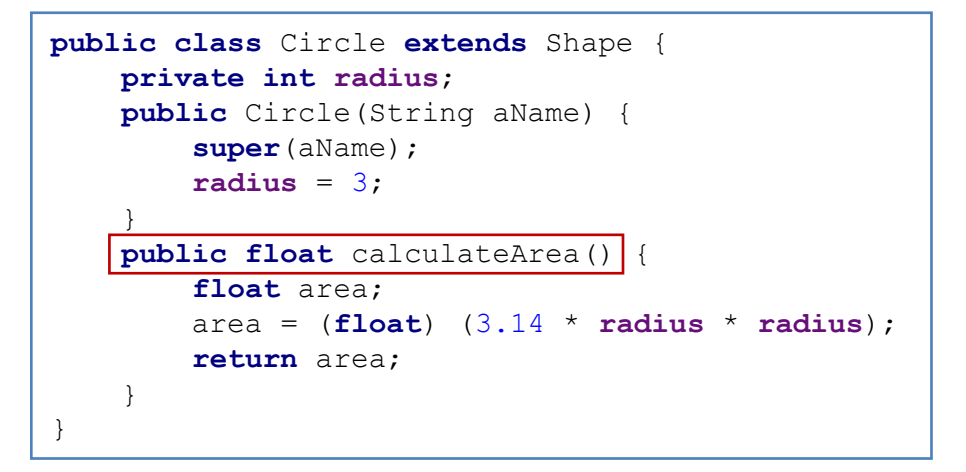

```
public class Triangle extends Shape {
    private int base, height;
    Triangle(String aName) {
        super(aName);
        base = 4;
        heicht = 5:
    }
    public float calculateArea() {
        float area = 0.5f * base * height;
        return area;
    }
}
```

```
public class Main {
   public static void main(String[] args) {
        Circle c = new Circle("Circle C");
        Square s = new Square("Square S");
        Triangle t = new Triangle("Triangle T");
        Shape shapeArray[] = \{c, s, t\};
        for (int i=0; i<shapeArray.length; i++) {
            System.out.print("The area of " + shapeArray[i].getName() + " is " + 
              shapeArray[i].calculateArea()+ " sq. cm.\n");
        }
    }
}
```

```
class A { 
   ... 
  A() { ... } 
  A(int x) \{ ... \}A(int x, int y) \{ \dots \}A(String x) \{ ... \}... 
}
```
**• Method A(int x), A(int x, int y),** A(String s) ได้ overloading method A() **Method เหล่านี้จะถูกแยกแยะตอน compile** ด้วย จำนวน และ type of parameters

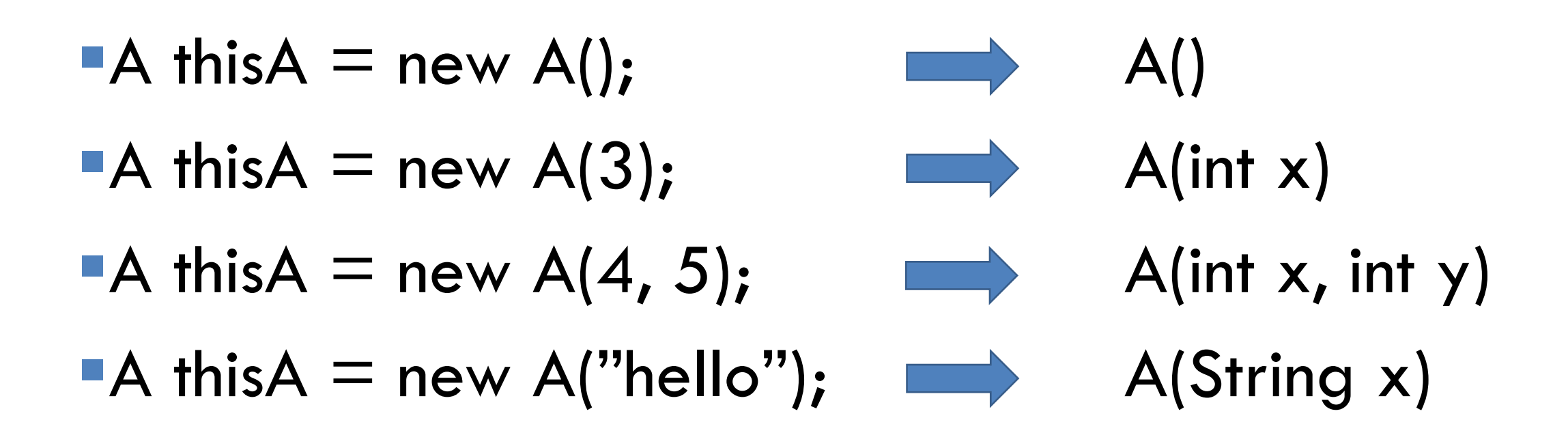

```
▪ซ้าย ขวา อันไหน compile ผ่าน
```

```
public class A {
    public A(){}
    public void a1(){}
    public void a1(){}
}
```

```
public class A {
    public A(){}
    public void a1(){}
    public int a1(){return 5;}
}
```
▪อย่างไรก็ตาม การประกาศ method ที่ Same Method Signature แต่อยู่ใน class ที่ต่างกันสามารถทำได้ใน OOP

```
▪ให้นักศึกษา implement code
```

```
public class A {
    public A(){}
    public void a1(){}
}
```
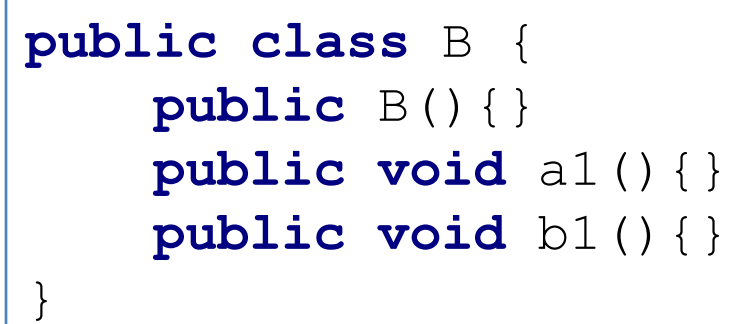

#### OPERATION OVERLOADING >OVERLOADING METHOD NAMES **E**Implement code **public class** D **extends** C { **public** D(){} **public void** c1(){ **super**.c1(); Redefine = Override

}

```
public class C {
    public C(){}
    public void c1(){
        System.out.println("C.c1()");
```
}

}

```
System.out.println("D.c1()");
}
public void d1(){}
```

```
public static void main(String[] args) {
    D thisD = new D();
    thisD.c1();
}
```
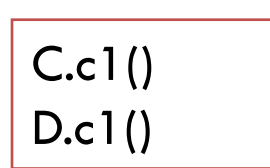

#### **Redefine = Override**

▪เกิดจากการประกาศ method ที่สืบทอดมาจาก superclass ซ้ำเพื่อกำหนดการทำงานที่ต่างจากเดิม

#### **E**Implement code

```
public static void main(String[] args) {
    D thisD = new D();
    thisD.c1();
    thisD.c1(3);
}
```

```
public class D extends C {
    public D(){}
    public void c1(int i){
        super.c1();
        System.out.println("D.c1()");
    }
    public void d1(){}
}
```
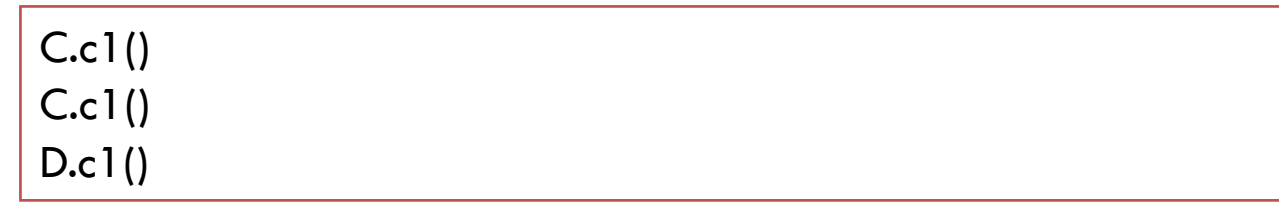

**Overloading** 

### ▪ในช่วงต้น slide เราได้กล่าวถึง Dynamic binding ▪ยกตัวอย่าง กลุ่มของ class shape

}

```
public class Shape {
    private String name;
    public Shape(String aName) {
        name=aName;
    }
    public String getName() {
        return name;
    }
    public float calculateArea() {
        return 0.0f;
    }
}
```

```
public class Square extends Shape{
    private int side;
    public Square(String aName) {
        super(aName);
        side = 3;}
    public float calculateArea() {
        int area;
        area = side * side;
        return area;
    }
```

```
public class Circle extends Shape {
    private int radius;
    public Circle(String aName) {
        super(aName);
        radius = 3;
    }
    public float calculateArea() {
        float area;
        area = (float) (3.14 \times radius \times radius);
        return area;
    }
}
```

```
public class Triangle extends Shape {
   private int base, height;
    Triangle(String aName) {
        super(aName);
        base = 4;
        height = 5;}
   public float calculateArea() {
        float area = 0.5f * base * height;
        return area;
    }
}
```

```
public class Main {
    public static void main(String[] args) {
        Circle c = new Circle("Circle C");
        Square s = new Square("Square S");
       Triangle t = new Triangle("Triangle T");
        Shape shapeArray[] = \{c, s, t\};
        for (int i=0; i<shapeArray.length; i++) {
            System.out.print("The area of " + shapeArray[i].getName() + " is " + 
              shapeArray[i].calculateArea()+ " sq. cm.\n");
        }
    }
}
```
▪message (calculateArea()) ถูกส่งจาก sender (main()) ไป ยัง receiver

Eclass circle เมื่อได้รับ message ก็จะทำงานตาม method calculateArea() ของตนเพื่อคำนวณหา area

 $\blacksquare$ Class square เมื่อได้รับ message ก็จะทำงานตาม method calculateArea() ของตนเพื่อคำนวณหา area เช่นกัน

▪ความสามารถของ Object ที่แตกต่างกัน ท างานกับ method ของตนเพื่อตอบสนอง Message เดียวกัน เรียกความสามารถนี้ ว่า Polymorphism

- ▪Polymorphism การตีความ message นั้นไม่ขึ้ นอยู่กับ sender
- ▪Sender รู้เพียงว่า object สามารถตอบสนองต่อ message ได้ หรือไม่
- ▪แต่ไม่รู้ว่า object เป็นของ class อะไร หรือตอบสนองต่อ message ยังไง

▪เช่น message shapeArray[i].calculateArea() จาก method main() ส่งไปที่ Shape object (a circle or a square)

▪sender (main()) จะไม่รู้ว่า Shape objects จะตอบสนองต่อ message อย่างไร

▪การเลือก method ที่เหมาะสมเป็นหน้าที่ของ class ของ object

▪เช่น object circle จะเรียก calculateArea() จากนั้น object square ก็จะเรียก calculateArea() เนื่องจาก shapeArray ตัวแรกเป็น circle, square, triangle

**• Method calculateArea() ของ class Circle, Square,** Triangle จะถูกเรียกว่า Polymorphic Method

**Polymorphism ถูกสนับสนุนจาก dynamic binding** และ ความสามารถในการใช้ชื่อของ method ที่เหมือนกัน ใน class ที่ต่างกัน

▪Polymorphism จะช่วยให้การเขียนโปรแกรมเน้นไปที่ **What method should happen มากกว่า** how it should happen

▪วิธีการนี้ ช่วยให้เกิดความยืดหยุ่นในการออกแบบ Code และช่วย ในการพัฒนาโปรแกรม

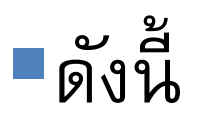

#### ■Code จาก บทที่ 5 part 2

```
public class Shape {
    private String name;
    public Shape(String aName) {
        name=aName;
    }
    public String getName() {
        return name;
    }
    public float calculateArea() {
        return 0.0f;
    }
}
        public class Square extends Shape{
            private int side;
            public Square(String aName) {
                super(aName);
                side = 3;}
            public float calculateArea() {
                int area;
                area = side * side;
                return area;
            }
        }
```

```
public class Circle extends Shape {
    private int radius;
    public Circle(String aName) {
        super(aName);
        radius = 3;
    }
    public float calculateArea() {
        float area;
        area = (float) (3.14 \times radius * radius);
        return area;
    }
}
```
#### **public class** Main {

}

}

```
public static void main(String[] args) {
    Circle c = new Circle("Circle C");
    Square s = new Square("Square S");
    Shape shapeArray[] = {c, s};
    for (int i=0; i<shapeArray.length; i++) {
        System.out.print("The area of " + shapeArray[i].getName() + " is " + 
         shapeArray[i].calculateArea()+ " sq. cm.\n");
    }
```
### ▪จากนั้นเพิ่ม class

```
public class Triangle extends Shape {
   private int base, height;
    Triangle(String aName) {
        super(aName);
        base = 4;
        height = 5;}
   public float calculateArea() {
        float area = 0.5f * base * height;
        return area;
    }
}
```

```
public class Main {
   public static void main(String[] args) {
        Circle c = new Circle("Circle C");
        Square s = new Square("Square S");
        Triangle t = new Triangle("Triangle T");
        Shape shapeArray[] = \{c, s, t\};
        for (int i=0; i<shapeArray.length; i++) {
            System.out.print("The area of " + shapeArray[i].getName() + " is " + 
              shapeArray[i].calculateArea()+ " sq. cm.\n");
        }
    }
}
```
- ▪จากการเพิ่ม class Triangle พบว่า ไม่ส่งผลกระทบต่อ class อื่นๆในโครงสร้าง เพิ่ม code ใน main() เพื่อสร้าง object Triangle ใน main() ได้เพิ่ม object Triangle ใน shapeArray
- ▪ไม่มีการแก้ไขในส่วน println ใน main()
- ▪ไม่ต้องการ switch statement เพื่อระบุ method

### POLYMORPHISM > INCREASED CODE READABILITY

▪Polymorphism ช่วยเพิ่ม Code Readability เนื่องจากมี การใช้งาน message เดียวที่สามารถเรียกใช้ object ที่ต่างการ ในการทำงานให้เหมาะสม

### SUMMARY

- ▪Static binding—the binding of variables to operations at compile time;
- ▪Dynamic binding—the binding of variables to operations at run time;
- ▪Operation overloading—the ability to use the same name for two or more methods in a class
- ▪Polymorphism—the ability of different objects to perform the appropriate method in response to the same message.

# THANK